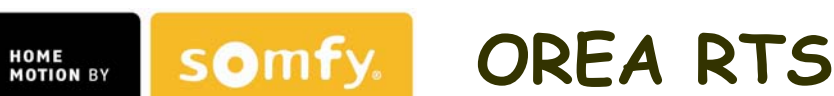

**Motore con ricevitore radio integrato e finecorsa elettronici, specifico per tende cassonate** 

Scegliere la procedura di programmazione più adatta alle vostre esigenze.

# **1) Programmazione semplificata per operatore NUOVO (memoria completamente vuota)**

 **1.1) Pre-registrare il trasmettitore** 

 $0.5<sub>s</sub>$ my

Alimentare il motore.

Premere contemporaneamente **SALITA** e **DISCESA** fino a che la tenda si muove su e giù.

## **1.2) Invertire il senso di rotazione**

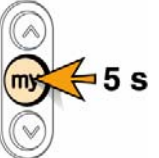

Verificare la rotazione. Se non è corretta, premere **STOP**(**my**) fino a che la tenda si muove su e giù.

## **1.3) Regolare i finecorsa**

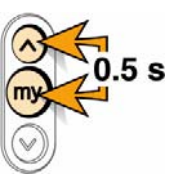

### Finecorsa **basso**

Raggiungere il finecorsa basso desiderato, quindi premere **SALITA** e **STOP**(**my**) fino a quando la tenda si muove in salita; il motore si arresta automaticamente quando il cassonetto è perfettamente chiuso.

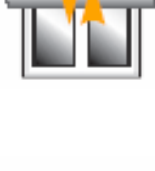

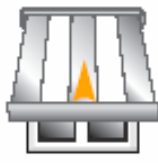

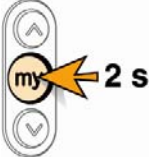

Memorizzazione dei finecorsa

Premere **STOP**(**my**) fino a che la tenda si muove su e giù.

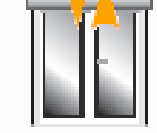

 **1.4) Memorizzare il trasmettitore(termine della programmazione)** 

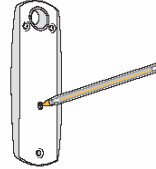

Premere il tasto **PROG**, fino a che la tenda si muove su e giù. La programmazione è chiusa.

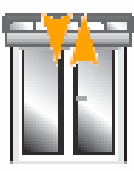

**2) Programmazione semplificata per operatore già programmato in fabbrica (trasmettitore non assegnato)**

 Se alimentando il motore, questo compie un movimento su e giù occorre seguire SOLO i punti **1.1** e **1.4.**

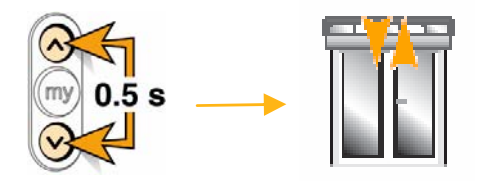

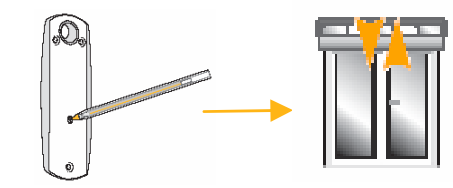

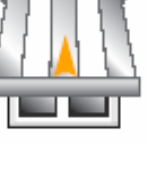

# **3) Programmazione semplificata per ottimizzazione dei finecorsa**

Quando il motore è stato memorizzato in modo definitivo è comunque possibile modificare il finecorsa basso tramite la seguente procedura:

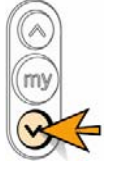

#### Raggiungere il finecorsa basso

Premere **DISCESA** e raggiungere il finecorsa basso

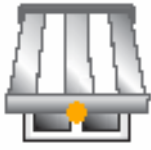

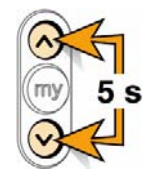

#### Aprire la programmazione

Mantenere premuti i tasti di **SALITA e DISCESA** (circa 5 sec.) fino a che la tenda si muove su e giù.

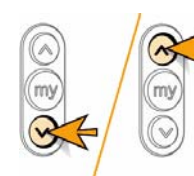

Modificare il finecorsa

Premere **SALITA** o **DISCESA** fino a raggiungere la nuova posizione desiderata.

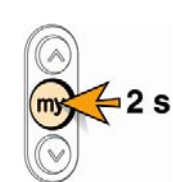

Confermare il nuovo finecorsa

Mantenere premuto **STOP(my)** per circa 2 sec. fino a che la tenda si muove su e giù.

La nuova posizione è stata memorizzata.

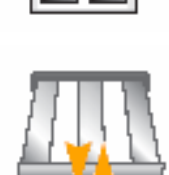

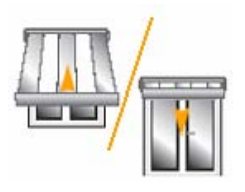

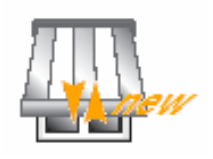

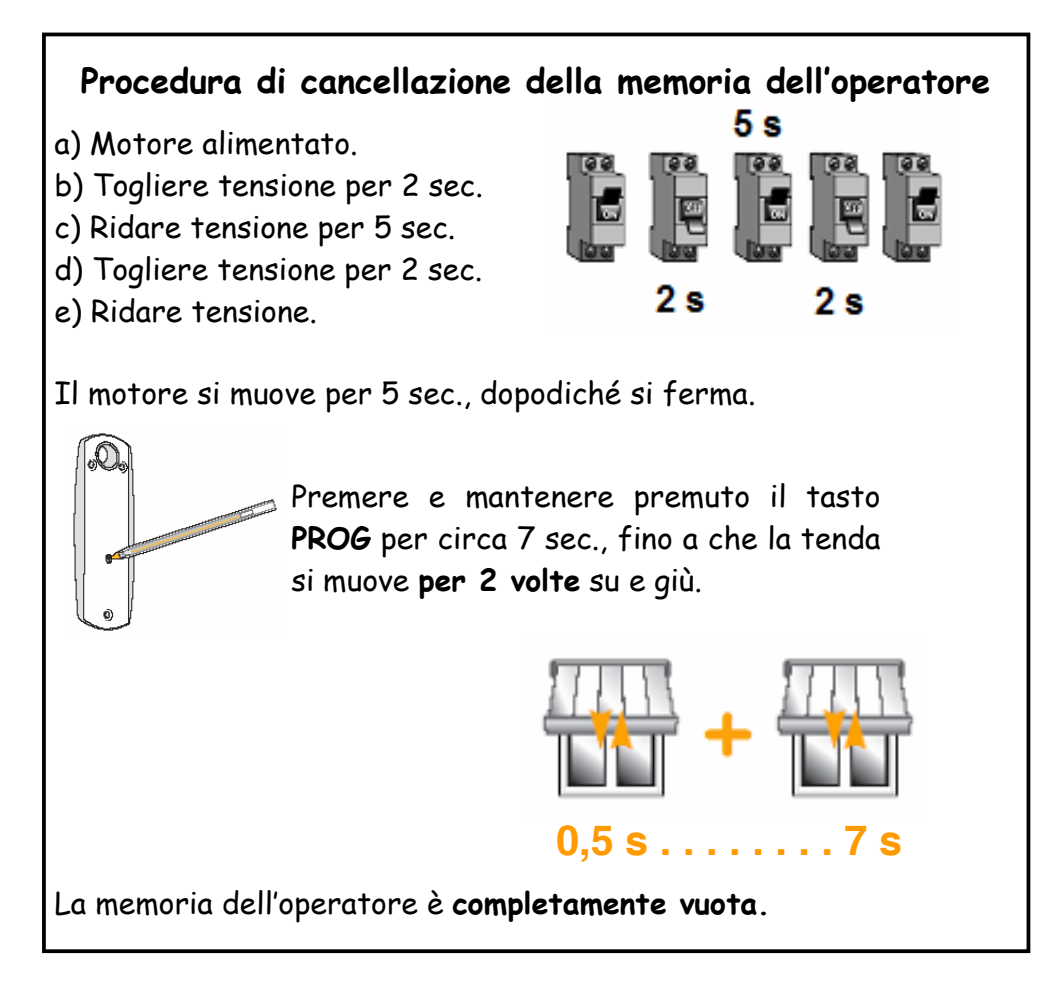

Somfy dichiara che il dispositivo è conforme ai requisiti fondamentali ed alle altre disposizioni previste dalla direttiva 1999/5/EC. La dichiarazione di conformità è disponibile a richiesta. Utilizzabile in EU. Somfy Italia s.r.l. si riserva il diritto di apportare, in ogni momento e senza obbligo di preavviso, modifiche alle caratteristiche tecniche dei prodotti, al fine di migliorarne ulteriormente le prestazioni.